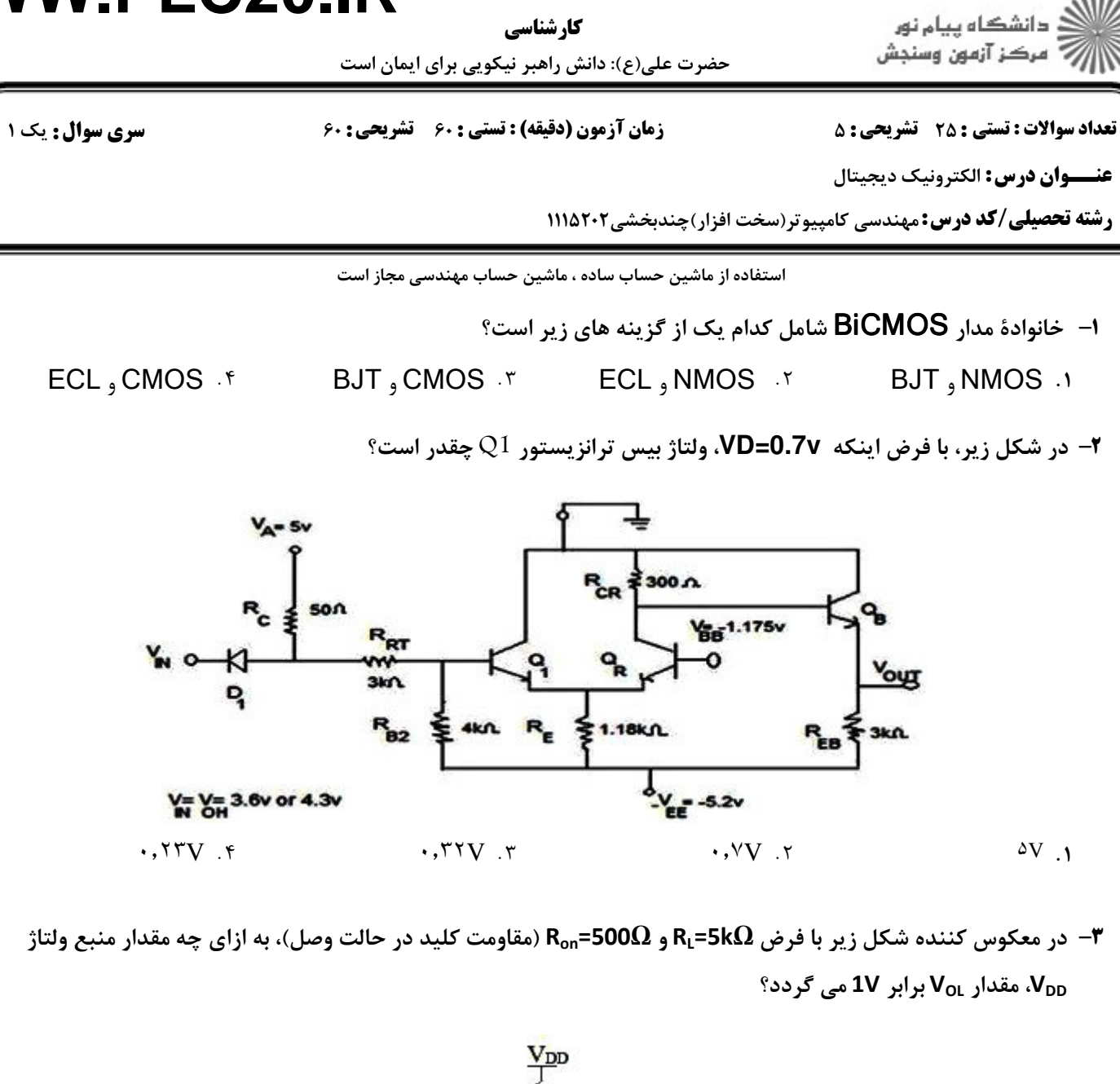

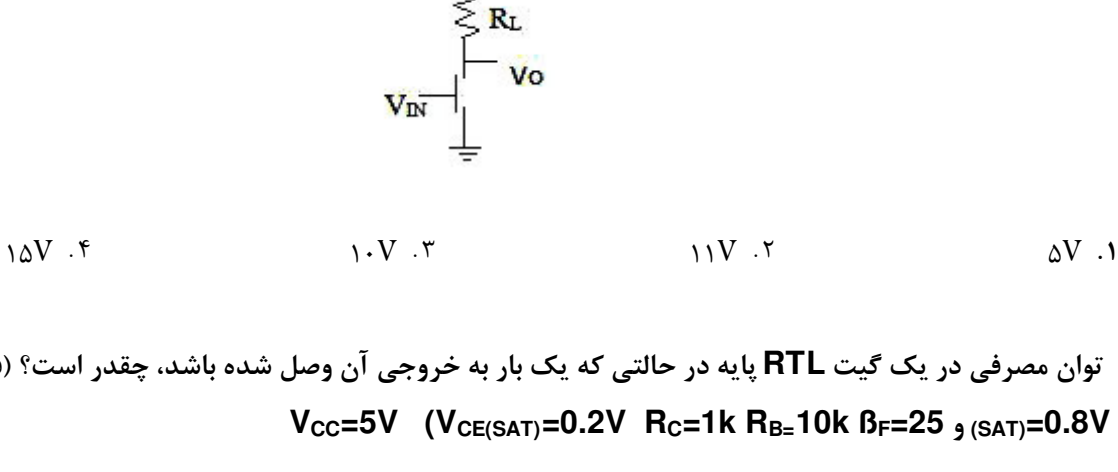

 توان مصرفي در يك گيت **RTL** پايه در حالتي كه يك بار به خروجي آن وصل شده باشد، چقدر است؟ (فرض كنيد **VBE** 4 -  **VCC=5V (VCE(SAT)=0.2V RC=1k RB=10k ßF=25** و**) SAT)=0.8V**

ا. 12.96mW 11.97mW 11.97mW 12.96mW المستقطة المسكنة المسكنة المسكنة المسكنة المسكنة المسكنة المسكنة المسكنة ال

22.14mW f 10mW ۲

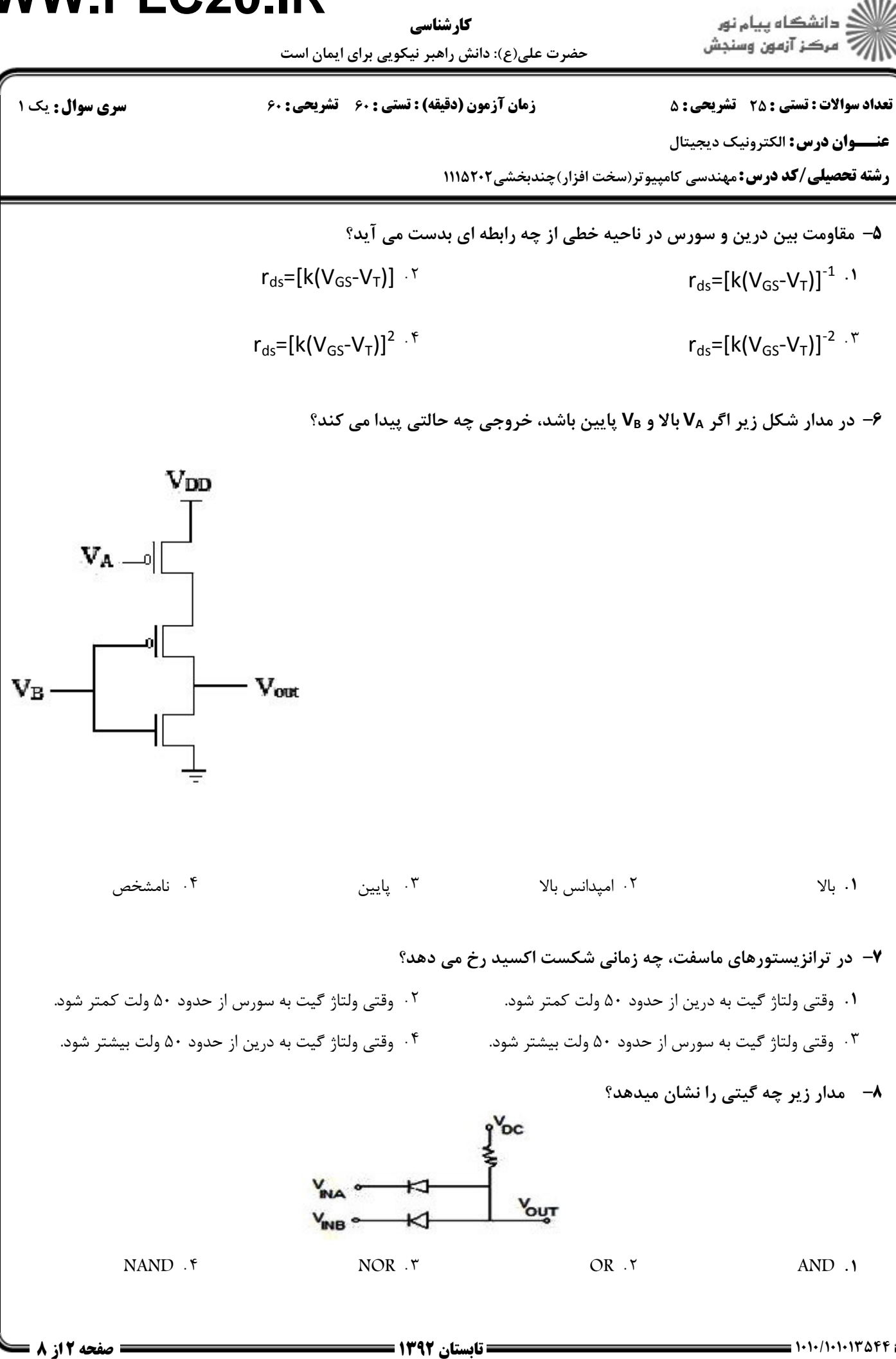

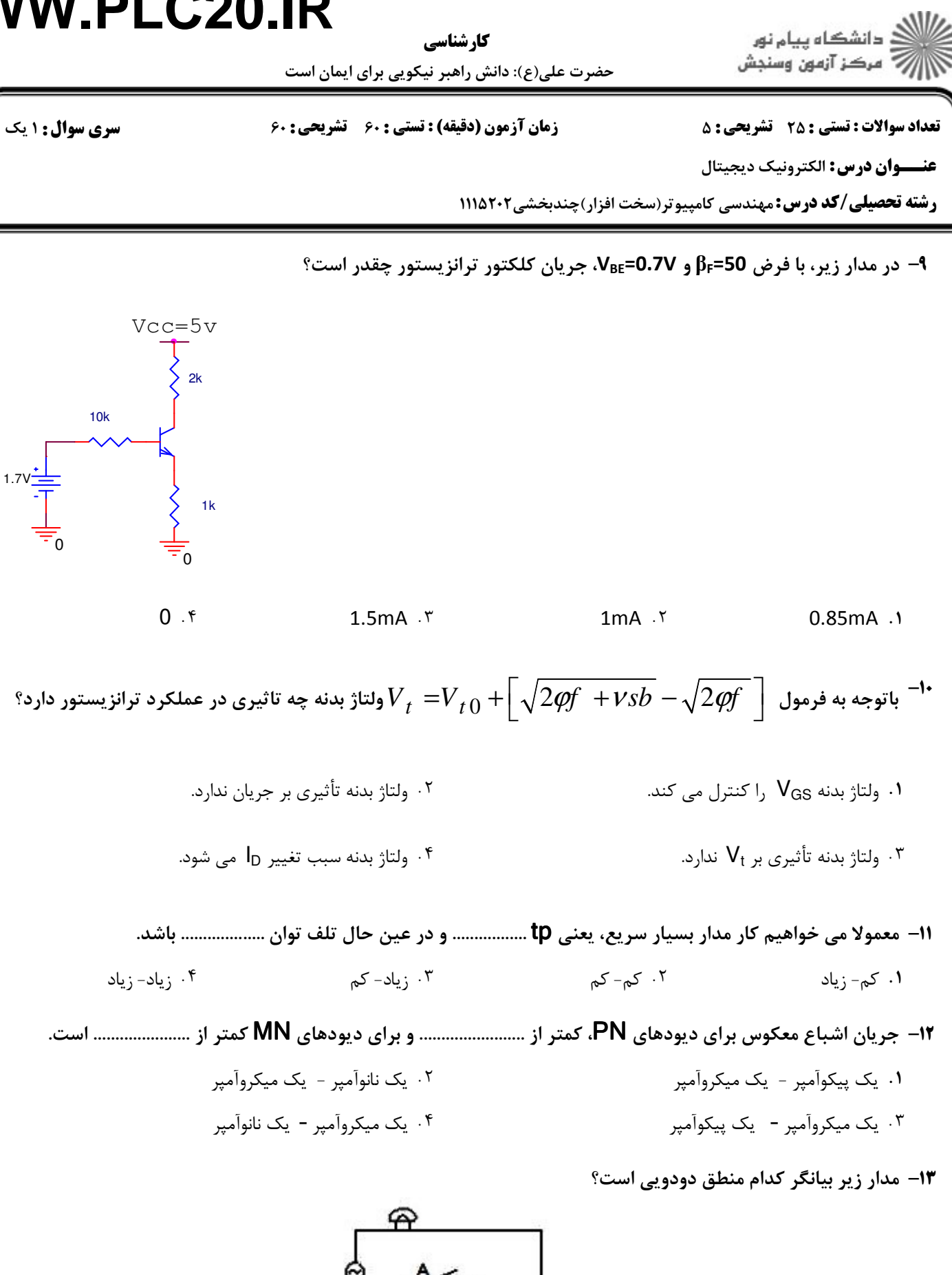

NOR if the OR in the NAND in the AND AND  $\mathsf{OR} \cdot \mathsf{r}$  .  $\mathsf{NAND} \cdot \mathsf{r}$  . AND  $\mathsf{NAND} \cdot \mathsf{R}$ 

NOR F OR T

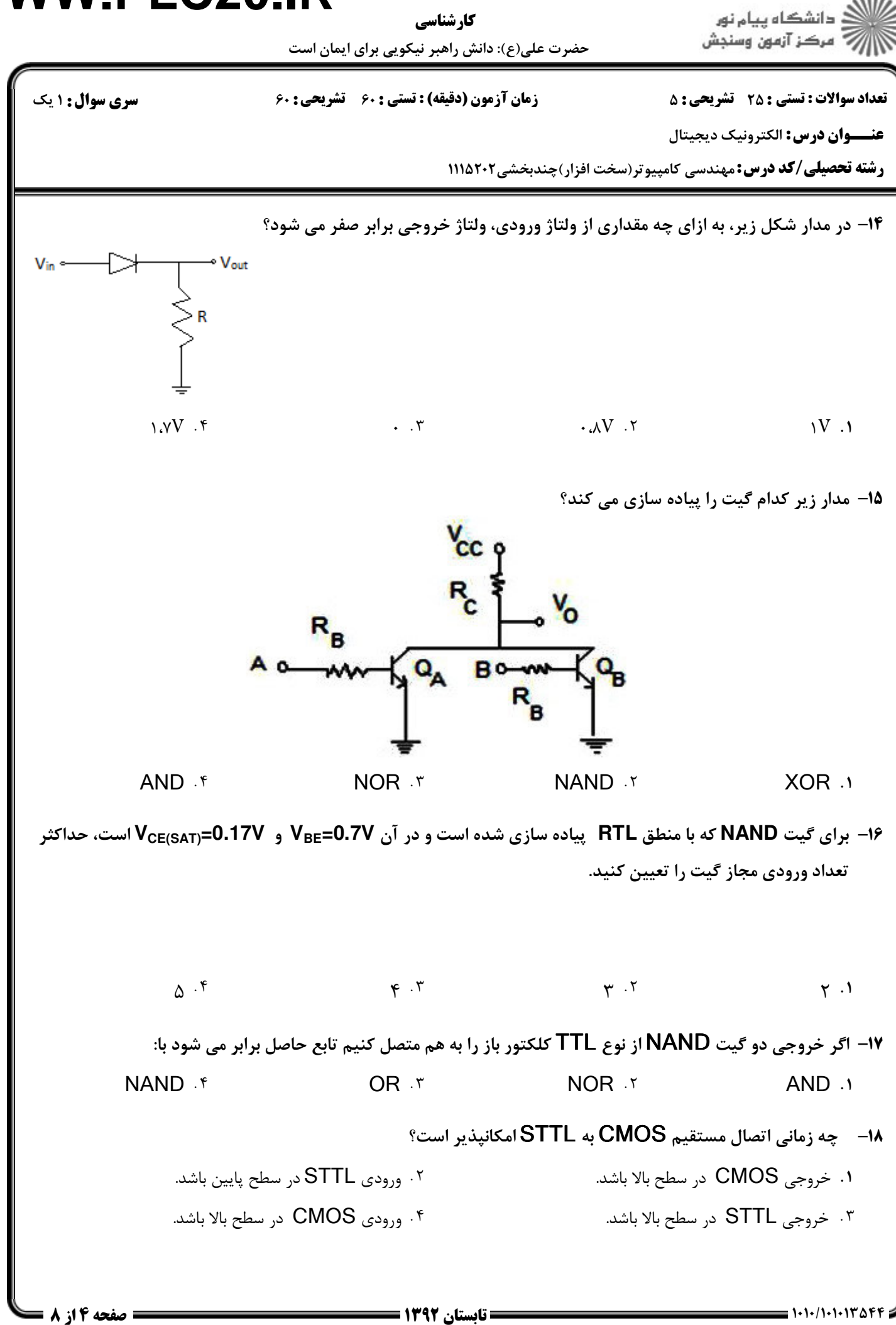

كارشناسي

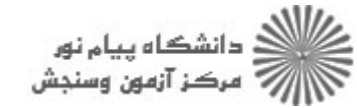

حضرت علی(ع): دانش راهبر نیکویی برای ایمان است

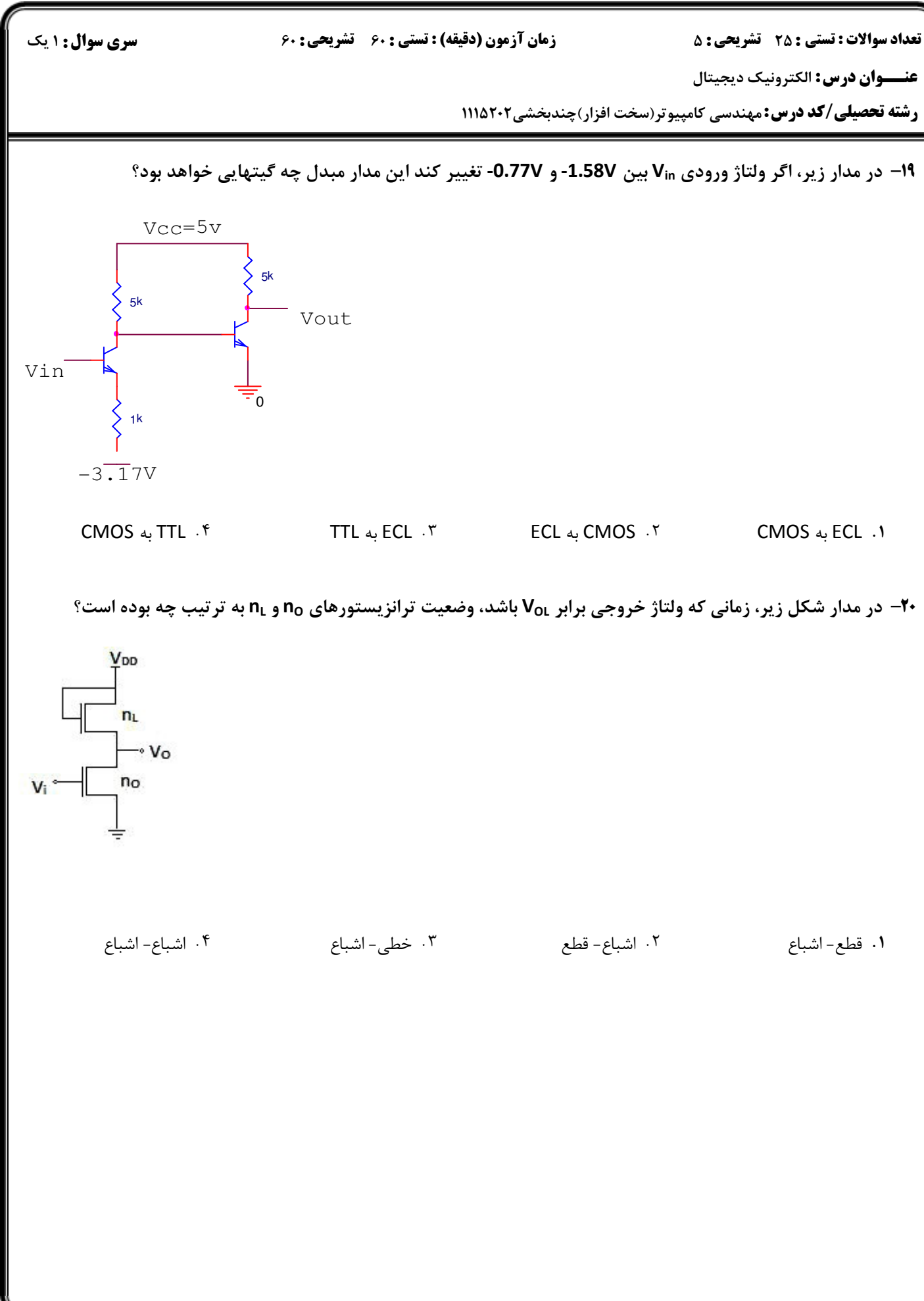

كارشناسي

حضرت علی(ع): دانش راهبر نیکویی برای ایمان است

زمان آزمون (دقیقه) : تستی : ۶۰٪ تشریحی : ۶۰

<mark>سری سوال :</mark> ۱ یک

**تعداد سوالات : تستي : 25 - تشريحي : 5** 

عنــوان درس: الكترونيك ديجيتال

**رشته تحصیلی/کد درس:** مهندسی کامپیوتر(سخت افزار)چندبخشی2022/1118

۲۱− در مدار شکل زیر برای اینکه تابع خروجی برابر ′C=(AB+C) باشد، نقاط V1و 27به ترتیب باید چه ولتاژهایی باشند؟

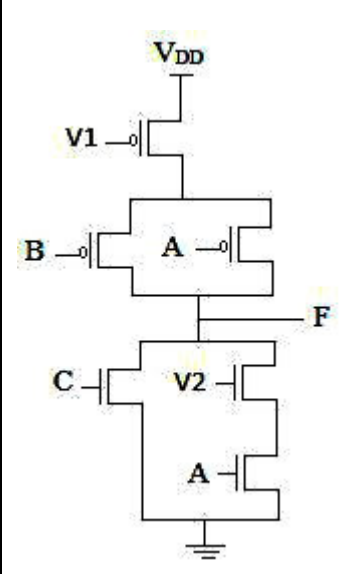

 $B_9C.$ ۴  $B'$ ,  $C'$ .  $\lambda$  $C_9 B' \cdot r$  $B_9C'$ .  $\gamma$ 

**۲۲**- در مدار شکل زیر، وقتی ورودی ترانزیستور Q1 در سطح بالا باشد، سطح ولتاژ کلکتور Q1 چگونه است و مقدار آن مثبت است یا منفی؟

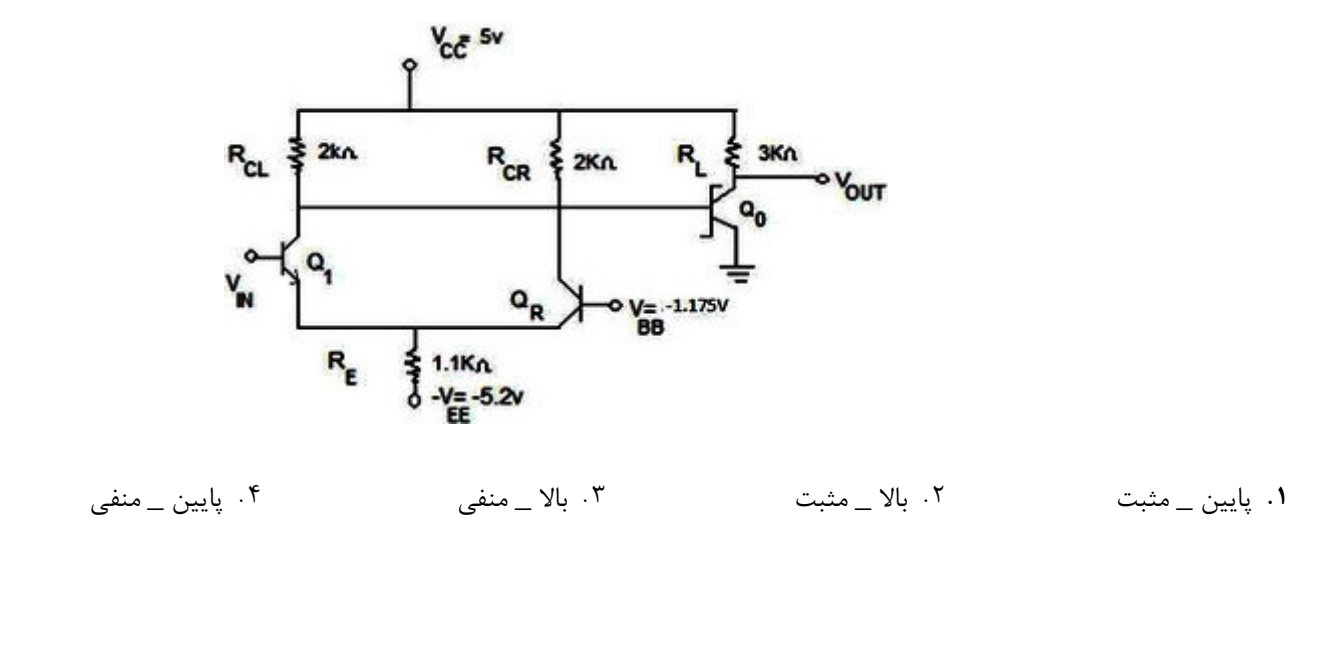

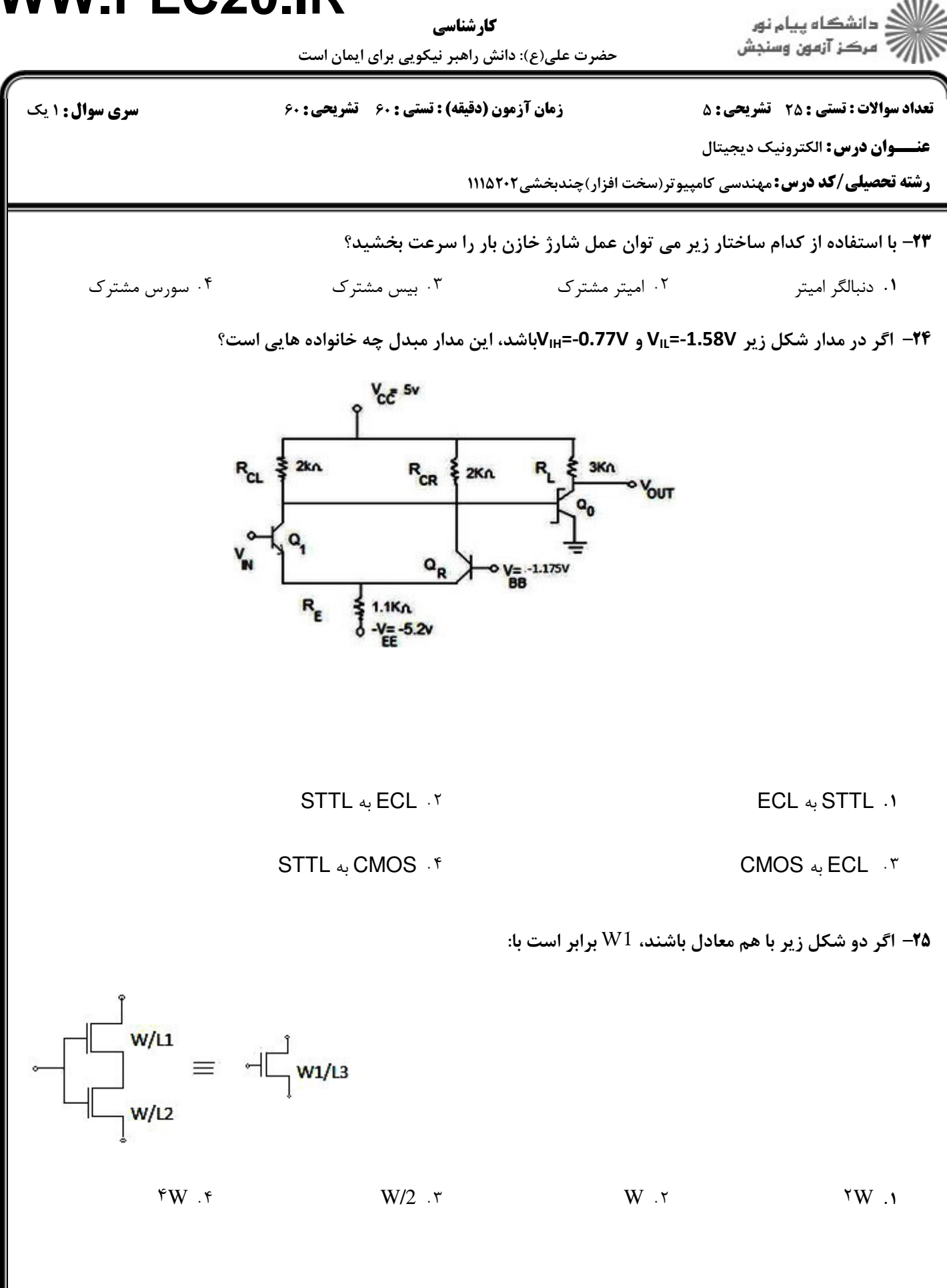

**سری سوال : ۱ یک** 

۱،۴۰ نمره

کارشناسی

حضرت علی(ع): دانش راهبر نیکویی برای ایمان است

ر<br>اللاه دانشگاه پیام نور<br>۱۸۸۱ مرکز آزمون وسنجش

**تعداد سوالات : تستی : 25 - تشریحی : 5** عنــوان درس: الكترونيك ديجيتال

**رشته تحصیلی/کد درس:** مهندسی کامپیوتر(سخت افزار)چندبخشی2022/111

#### سوالات تشريحي

زمان آزمون (دقیقه) : تستی : ۶۰٪ تشریحی : ۶۰

- ۱،۴۰ نمره ا– توان تلف شده در مدارات منطقی دارای دو مولفه ایستا و پویا می باشد. هر کدام از این توان ها را به صورت كامل تشريح كنيد.
- ۱،۴۰ نمره ۲- مدار گیت OR با سطح منتقل شده را ترسیم و مشخصه انتقالی ولتاژ آن را با رسم شکل تشریح کنید.

۱،۴۰ نمره **۳**- نحوه کار ماسفت در حالتی که VDS افزایش میابد را تشریح کرده و نمودار آنرا رسم نمایید.

۴- تابع زیر را با منطق NMOS با بار مقاومتی و حداقل ترانزیستورها پیاده سازی کنید.

 $F = \left( AB + \overline{(C+D)} + E \right)$ 

۱،۴۰ نمره ۵– یک مقایسه کننده ۴ بیتی با منطق دامینو بسازید. این مقایسه کننده باید به صورت انتشار بیت پیاده سازی شود و از مقایسه کننده های تک بیتی استفاده شود.(نوشتن جدول درستی و رسم مدار به همراه توضیحات)